# Klausur – Hydroinformatik I  $\rm{WiSe}$   $2021/22$

- Dresden, 25.02.2022 (Freitag), 07:30-09:30 Uhr,
- Name:
- Studiengang:
- Matrikelnummer:

### **Informationen**

- 1. Die Klausur besteht aus drei Teilen:
- (a) Verständnisfragen zur Programmierung / Informatik / Modellierung (Modellbegriff / datenba-10 sierte Methoden).
- (b) Programmieraufgaben: Hier sollen kleine Programme aufgeschrieben werden. z.B. Schreiben Sie ein Programm, das eine Integer-Zahl auf dem Bildschirm ausgibt.

```
13 #include <iostream>
14 using namespace std;
15 int main(){
16 int i = 1;17 cout << i;
18 }
19 (c) Quelltext verstehen: Hier geht es darum, dass Sie jede Zeile kommentieren. z.B.
20 char line[MAX_ZEILE] // Definition einer Zeichenkette der Laenge MAX_Zeile
21 2. Bitte nutzen Sie den Platz unter den jeweiligen Fragen zur Beantwortung dieser. Antworten Sie kurz
22 und bündig, am besten in Stichpunkten. Beginnen Sie mit dem Teil, der ihnen am besten liegt (ich
23 empfehle die Verständnisfragen). Versuchen Sie diese Fragen "aus dem Bauch heraus" zu beantworten,
24 verwenden Sie aber nicht mehr als 50 Minuten für die Beantwortung der Verständnisfragen, damit noch
25 genügend Zeit für den übrigen Aufgabenteil (Programmieraufgaben und Quelltext verstehen) haben.
26 3. Schreiben Sie bitte jetzt auf jedes der Blätter Ihren Namen.
```
4. Sie bekommen eine Extraminute für die Unterschrift der Teilnehmerliste. Jetzt läuft die Uhr!

• Die online Klausur finden Sie auf der Lehre-Webseite: https://www.ufz.de/index.php?de=40416

 • Bitte schicken Sie die digitale Version (DOCX/PDF) oder einen Scan oder Fotos der einzelnen Seiten ihrer Klausur bis 09:30 Uhr, 25.02.2022 an olaf.kolditz@ufz.de

### Verständnisfragen - C++ Programmierung  $\mathbf{A}$ 31

1. Was ist objekt-orientierte Programmierung? Worin besteht der Unterschied zur prozeduralen Program- $32$ mierung? 33

2. Was sind Datentypen - nennen Sie drei Beispiele! 34

- 3. Welche  $C_{++}$  Klasse(n) benötigen wir für die Standard-Ein- und Ausgabe? Welche Inklude-Datei(n) 35 sind hierfür notwendig? 36
- 4. Welches Datenschutz-Konzept gibt es für C++ Klassen? 37

- 5. Wozu benötigen wir zwei Dateien für die Implementierung von C++ Klassen, eine H (Header) Datei 38
- und eine CPP (Quelltext) Datei? 39

6. Was ist eine Instanz einer Klasse? 40 Was verbirgt sich hinter der Anweisung: CStudent\* m\_std = new CStudent()? 41

- 7. Welche Standard-Klasse bietet uns C++ zur Verarbeitung von Zeichenketten an? Welchen Inklude  $42$ benötigen wir für die Arbeit mit Zeichenketten?  $43$
- 8. Welchen Inklude benötigen wir für das Arbeiten mit Input/Output File-Klassen? 44
- 9. Welche Anweisung benötigen wir für die Erzeugung einer Instanz für einen Eingabe-Strom? 45
- 10. Mit welcher Abfrage können wir prüfen, ob die Öffnung einer Datei erfolgreich war? 46
- 11. Gibt es einen Unterschied im Speicherbedarf von statischen (z.B. long 1[1000]) und dynamischen 47
- Datenobjekten (1ong\* ptr\_1 = new long[1000])? Begründen Sie kurz Ihre Antwort! 48
- 12. Welche Typen von C++ Containern kennen Sie? 49
- 13. Mit welcher Anweisung können wir die Länge eines Vektors bestimmen? 50
- 14. Bei welcher logischen Bedingung wird eine if (bedingung)-Anweisung ausgeführt? 51
- 15. Worin besteht der Unterschied bei Inkludes mit eckigen Klammern < ... > bzw. mit Gänsefüßchen  $52$  $\cdots$ "? 53

16. Geben Sie jeweils 3 Eigenschaften der Studenten-Klasse für die "Sicherheitsstufen" public, protect, 54 private an - mit einer kurzen Erklärung warum? 55

17. Wozu benötigen wir die Zeiger-Technik (Pointer) in objekt-orientierten Programmiersprachen? 56

- 18. Was bedeuten die folgenden Programmierzeichen (in der Sprache  $C++$ )? 57
- (a)  $"...$ 58
- $(b) =$ 59
- (c)  $<<, >>$ 60
- (d)  $//$ 61
- $(e)$  ! 62
- $(f) ==$ 63
- $(g) + =$ 64
- $(h) *$ 65
- $(i)$  & 66
- (j)  $\langle ... \rangle$ 67

19. Was ist "GitHub"? Wozu haben wir "GitHub" in der Lehrveranstaltung verwendet? 68

## B Modell-Begriff, Daten-basierte Methoden der hydrologischen Modellierung

20. Was ist ein Modell? Geben Sie eine Definition mit ihren eigenen Worten.

 21. Welche Kategorien gibt es für die Bestimmung von Modellqualitäten. Geben Sie jeweils eine kurze Definition mit eigenen Worten.

22. Worin besteht die Grundidee künstlicher neuronaler Netzwerkmodelle? Geben Sie ein Beispiel hierfür. 74

23. Was ist der besondere Vorteil Bayes'scher Netzwerke? Geben Sie ein Beispiel hierfür. 75

24. Nennen Sie drei wichtigste Eigenschaften von Bayes'schen Netzwerken.  $76$ 

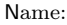

- 25. Das "Maschinelle Lernen" gehört zu den datenbasierten Analysemethoden. Handelt es sich beim Ma-
- schinellen Lernen um einen Überbegriff für datenbasierte Methoden oder eine spezielle Methode wie
- Neuronale bzw. Bayes'sche Netzwerke?

 26. Wie ist die Hierarchie der Begriffe "Künstliche Intelligenz" und "Maschinelles Lernen"? Welches ist die übergeordnete Kategorie?

- 27. Was sind "supervised" (überwachte) und "unsupervised" (unüberwachte) Methoden des Maschinellen
- Lernens? Beschreiben sie kurz den Unterschied.

28. Nennen Sie 5 Eigenschaften von "BigData" (große Daten). 84

### $\mathbf C$ Programmieraufgaben 85

29. Was ist ein Compiler? 86

- 30. Schreiben Sie ein Programm zur Berechnung des Speicherbedarfs für eine Gleitkommazahl. Geben Sie 87
- den benötigten Speicherbedarf auf dem Bildschirm aus. 88

31. Wie können wir einen String, sagen wir mit der Zeichenkette "Das ist eine gute Frage", initialisieren? 89 Schreiben Sie die dazugehörige Programmier-Anweisung. 90

#### Quelltext verstehen D  $\mathbf{a}$

32. Kommentieren Sie kurz jede Zeile im folgenden Quelltext.  $\mathbf{a}$ 

```
#include <iostream>
 \mathbf{a}#include <list>
 94
            using namespace std;
 95
            typedef list<int>INTLIST;
 96
            void display(list<int>);
 97
 98
            int \text{main}()99
            \mathcal{L}100
              int i;
101
              list<int>list1;
102
              INTLIST list2;
103
              // Filling the list with random numbers
104
              for(i=0; i<4; i++)105
              \{106
                 list1.push_back(rand()%10);
107
                 list2.push_back(rand()%10);
108
              \mathbf{r}109
              display(list1);
110
              display(list2);
111
              // Putting first element to the end as well
112
              list1.push_back(list1.front());
113
              list1.reverse();
114
              list1.sort();115
              list1.merge(list2);
116
              list1.sort();117
              list1. unique();
118
              return 0;
119
            \mathcal{F}120
121
            void display(list<int>my_list)
122
            \mathcal{L}_{\mathcal{L}}123
              int i;
124
              list<int>::const_iterator iterator;
125
              \text{iterator} = \text{my\_list}.\text{begin}();126
              while(terator != my_list.end())127
              \mathcal{L}128
                 i = *iterator;129
                 \text{cut} \ll i \ll \text{endl};130
                 ++iterator;
131
              }
132
            \mathbf{r}133
```
33. Warum macht es Sinn, eine Funktion void display (list<int>my\_list) herauszulösen. Wozu dient 134 die Funktion display? 135

### ${\bf Zusatzblatt}$ 136

 $\mathsf{Name:}$